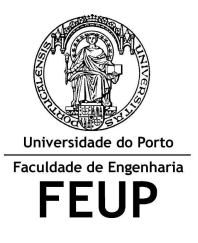

**FACULDADE DE ENGENHARIA DA UNIVERSIDADE DO PORTO Mestrado Integrado em Engenharia Informática e Computação** 

## **Métodos Formais em Eng.ª de Software**

**ALGUNS EXERCÍCIOS DE EXAMES ANTERIORES**

- **1.** Qual o valor das expressões, em VDM, que se seguem:
	- a. dom  ${mk(1,2), #1}$  |-> 3, mk  $(2,3), #2$  |-> 4}
	- b.  $[[5,6],[3,1,1],[5]]++{2}\mid->[5,5],3\mid->[8]\}$
	- c.  ${mk_(x,y) \mid x \text{ in set } (1,2,2,1] \wedge [2]}, y \text{ in set } [0,1] \& x \le y}$
	- d.  $\{x\}$  ->y | x in set dom  $(\{1\}$ ->2,2|->3} :>  $\{3\}$ ), y in set rng  $\{1\}$ ->4} & y = x\*2}
	- e. conc  $([1,2],[2],[3,2]]++{1}{-}>[3]$
	- f.  $\{1|->2,2|->1,4|->4\}$  munion ( $\{1|->1,2|->2\}$  ++  $\{1|->2,2|->1,3|->1\}$ )
- **2.** Polígonos são figuras geométricas planas limitas por linhas poligonais fechadas, por exemplo, um hexágono é um polígono de seis lados. Um polígono é denominado regular se todos os seus lados e todos os seus ângulos forem congruentes.

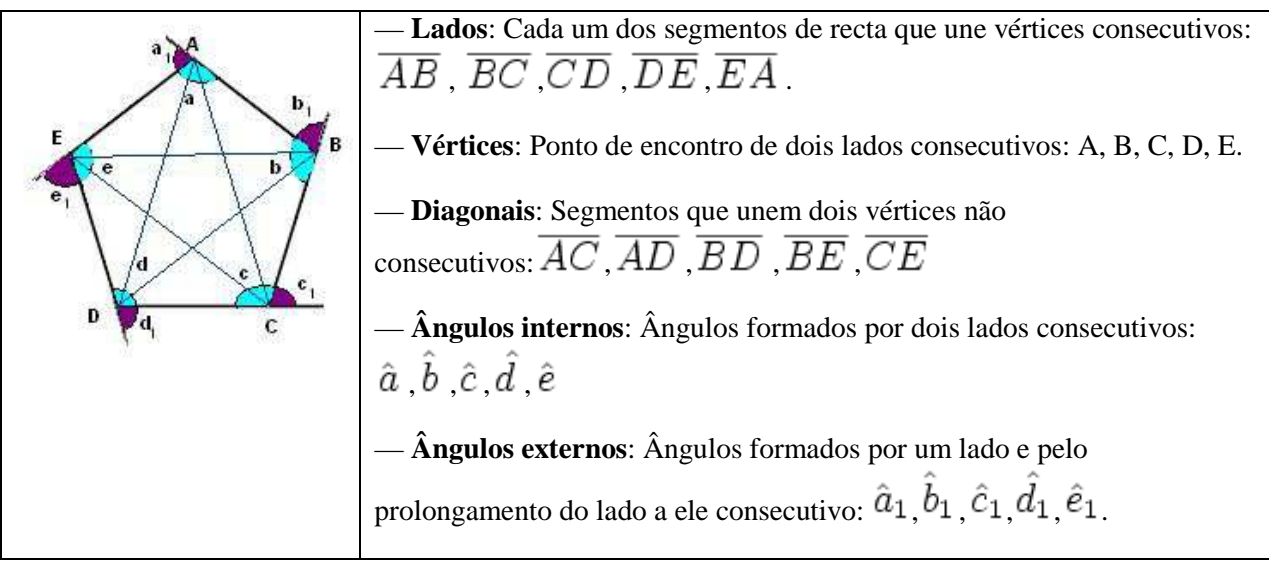

**Fig. 1: Exemplos de um polígono regular (pentágono)**

Considere a seguinte representação de um polígono em VDM++ (Figura 2)

```
class Poligono 
types 
      public ponto:: x: nat1 
                        y: nat1; 
   instance variables 
       public lados : seq of ponto; 
       public angulos: map ponto to nat1; 
end Poligono
```
## **Fig. 2: Representação de um grafo em VDM++**

- a. Escreva uma função, em VDM++, que determine se um dado polígono tem os ângulos internos todos iguais.
- b. Escreva o corpo e pré-condição de uma função (*Remove*), em VDM++, que remova um vértice de um polígono mantendo-o fechado (fig 3). (Nota: Não actualize a informação relativa aos ângulos).

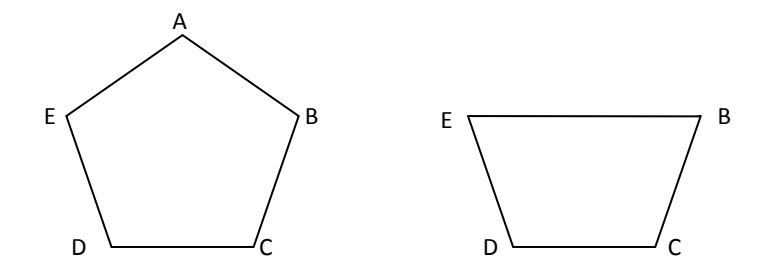

**Fig. 3: Exemplo de remoção de um vértice (A) de um pentágono** 

c. Escreva uma função (*Diagonais*), em VDM++, que retorne o conjunto das diagonais (Fig. 1) de um polígono. Para isso, considere a definição de um tipo adicional (*segrecta*) e complete a especificação em baixo (Fig. 4).

```
class Poligono 
   types 
     public segrecta :: ponto 
                   ponto; 
     operations 
       public Diagonais: () ==> set of segrecta 
       // escreva "aqui" o corpo da função 
end Poligono
```
**Fig. 4: Exemplo de remoção de um vértice (A) de um pentágono** 

**3.** Uma árvore é um conjunto de segmentos de recta ligados pelos seus extremos e sem ciclos fechados (figs 5 e 6).

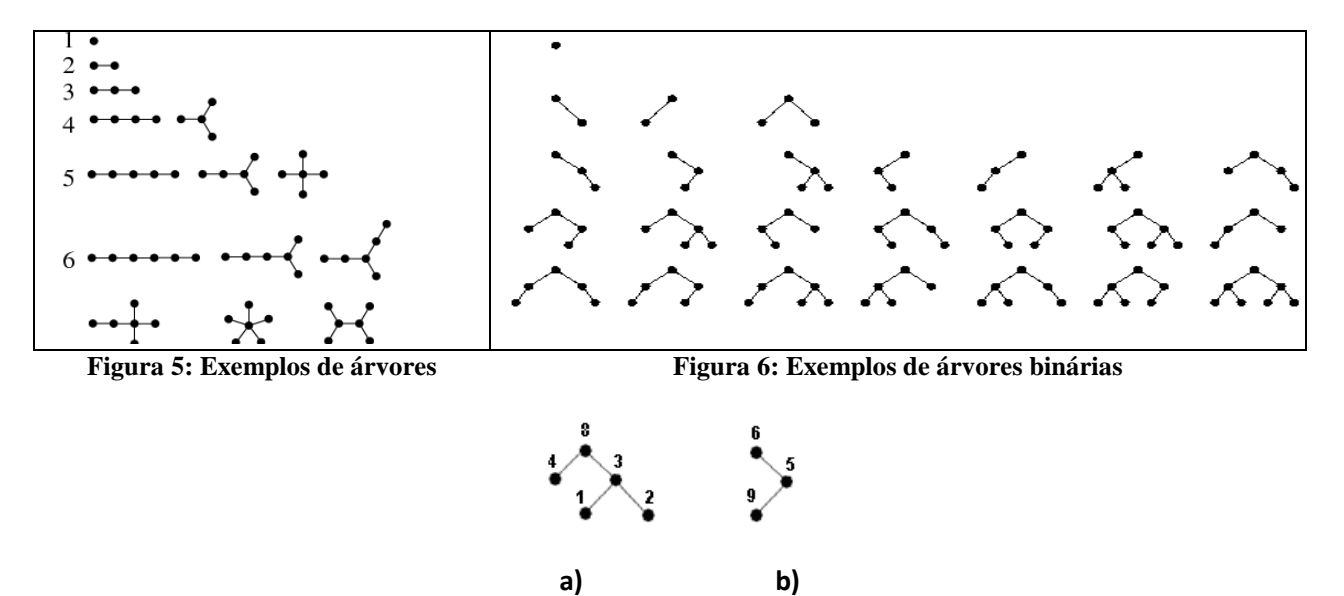

**Figura 7: a árvore b) é sub-árvore da árvore a)** 

```
class Tree 
    instance variables 
      public root : nat1; 
      public edge : map nat1 to nat1; 
end Tree
```
**Figura 8: Representação de uma árvore (***Tree***) em VDM++** 

- a. Especifique uma função, em VDM++, que retorne o conjunto das folhas de uma árvore (representada em VDM++ pela figura 8).
- b. Especifique uma função *Insertedge*, em VDM++, que insira uma aresta numa árvore.
- c. Se a árvore de input da função *Insertedge* (da alínea anterior) for binária (Figura 6), após executar essa mesma função, a árvore continua binária? Justifique. Em caso negativo, escreva a pré-condição necessária e suficiente para garantir que a árvore resultante da inserção continua binária.
- d. Assuma que existe uma função *Distance(f: nat1, a:Tree)* que retorna a distância da folha *f* à raiz da árvore *a*. Especifique uma função, em VDM++, que determine a altura de uma árvore (representada em VDM++ pela fig 8). A altura de uma árvore é a maior distância existente entre uma folha e a raiz (*root*) da árvore.
- **4.** Árvores com raiz balanceadas são grafos conexos sem ciclos (acíclicos) onde as folhas estão a uma distância *d* ou *d+1* da raiz. Uma árvore pode ser representada em VDM++ por:

```
class Tree 
types 
public edge:: no1: nat1 
              no2: nat1; 
instance variables 
      public Root : nat1:=0; 
     public Edges : set of edge := \{\};
--inv1 Uma árvore com n nós tem n-1 arestas (grafo acíclico). 
--inv2 A raíz da árvore (Root) tem que ser um nó da árvore. 
--inv3 A árvore tem que ser conexa. 
--inv4 A árvore é balanceada (folhas a uma distância d ou d+1 da raíz) 
--inv5 entre dois nós arbitrários da árvore existe um único caminho.
```

```
end Tree
```
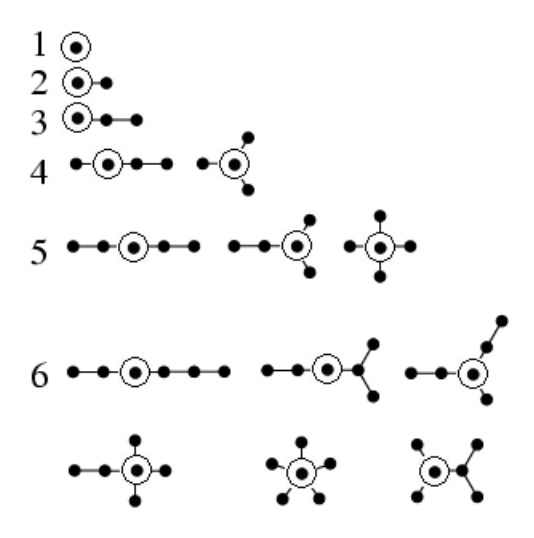

**Fig. 9: Árvores balanceadas com 1, 2, ..., 6 nós** 

- a. Formalize os invariantes *inv2* e *inv4*. Considere que existe uma função *dist(nat1)* que calcula a distância de um ponto à raiz da árvore
- b. Escreva uma função (*Insert*) que acrescente uma aresta a uma árvore. (nota: considere a situação em que a raiz da árvore poderá ter que ser alterada para que a árvore permaneça balanceada)
- c. Determine se uma dada árvore (representada pela classe *Tree* em VDM++) é uma árvore binária. Numa árvore binária, cada nó tem no máximo dois filhos.

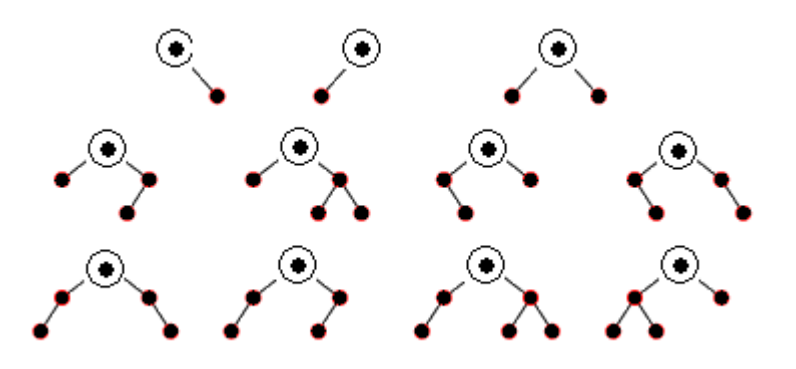

**Fig. 10: Exemplos de árvores binárias** 

d. Escreva uma função (*Mutation*) que transforme uma árvore (representada pela classe *Tree*) no conjunto de todos os caminhos da raiz às folhas (representada pela classe VDM++, *TreePaths*, descrita de seguida).

```
class TreePaths 
   type path: seq of nat1; 
   instance variables 
     public paths: set path; 
end TreePaths
```
**5.** Um grafo dirigido conexo G (Fig. 21a) pode ser representado pelo par (V, A), em que

V – é um conjunto de vértices ou nós e

A – é um conjunto de arestas com um vértice de origem e um conjunto de vértices destino.

Em VDM++, um grafo dirigido conexo pode ser formalizado por:

```
class Graph 
instance variables 
      public V : set of nat1:=\{\};
     public A : map nat1 to set of nat1:= \{|->\};--inv1 Uma aresta só pode ligar vértices do grafo a que pertence. 
--inv2 Um grafo tem que ser conexo, i.e., não podem existir dois vértices sem 
  --caminho de ligação entre eles (independentemente do sentido das arestas). 
end Graph
```
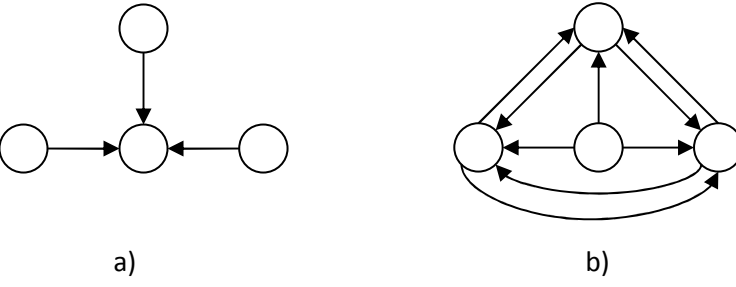

**Fig. 21: a) Grafo dirigido conexo. b) Grafo complementar**

- a. Formalize os invariantes *inv1e inv2*.
- b. Formalize a função *CompGraph* que determina o grafo H (Fig. 21b) complementar de um grafo G. Um grafo H complementar de G tem o mesmo conjunto de vértices de G e o conjunto de arestas não presentes em G. Formalize também a pós-condição desta função da forma mais abstracta possível.
- c. Usando a função *CompGraph* definida em cima formalize uma função *SubGraph* que determina se um grafo H é subgrafo de G.
- d. Formalize uma função *TransitiveClosure* que determina o conjunto dos vértices que é possível atingir (com *n* passos) a partir de um dado vértice inicial (considere o sentido das arestas).
- e. Considere a especificação de uma função InsertEdge que adiciona uma aresta a um grafo dirigido:

```
public InsertEdge: nat1 * nat1 ==> Graph 
InsertEdge(n1, n2) == 
\sim (
          dcl V_old: set of nat1 := V; 
         V:= V union {n1, n2};
         A := A ++ if n1 in set V_old then \{n1 \mid -> A(n1) union \{n2\}\}else \{n1 \mid -\ge \{n2\}\}\ return self; 
\qquad \qquad
```
- i. "A especificação apresentada não é consistente". Comente a afirmação.
- ii. Formalize uma pré-condição para a função *InsertEdge* que garanta a consistência do modelo.
- **6.** Um "cut-vertice" de um grafo conexo é um nó do grafo cuja remoção torna o grafo desconexo. Um grafo sem "cut-vertices" é um grafo bi-conexo (Figura 12).

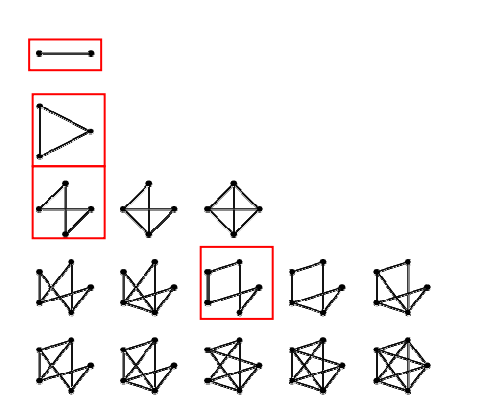

```
class Graph 
    instance variables 
      public edge : map nat1 to nat1;
end Graph
```
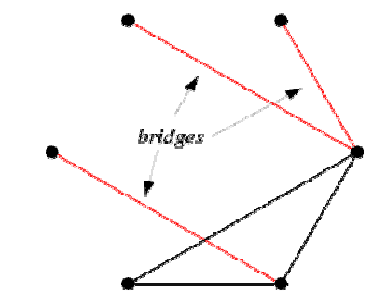

**Figura 12: Exemplos de grafos bi-conexos Figura 13: Exemplo de grafo com pontes (***bridges***)** 

- **Figura 14: Representação de um grafo em VDM++**
- a. Especifique uma função, em VDM++, que retorne o nº de vértices de um grafo (especificado pela classe *Graph* na fig. 14) é bi-conexo.
- b. Especifique o corpo da função *removearesta*, em VDM++, que remova uma aresta de um grafo conexo.
- c. Uma **ponte** (*bridge*) de um grafo conexo é uma aresta (*edge*) do grafo cuja remoção torna o grafo não conexo (Figura 13). Especifique uma função pontes, em VDM++, que devolva todas as pontes de um grafo. Escreva também, em VDM++, a pós-condição desta função.